### <<Visual Basic.NET >>

<<Visual Basic.NET >>

- 13 ISBN 9787111105343
- 10 ISBN 7111105346

出版时间:2002-9

作者:美.奥特雷著范文山等译

页数:248

PDF

更多资源请访问:http://www.tushu007.com

#### <<Visual Basic.NET >>

Visual Basic.NET VB.NET VB.NET VB.NET ADO.NET VB.NET ASP.NET Web VB.NET Web VB.NET Web VB.NET Windows VB.NET VB.NET VB.NET COM

Visual Basic  $V$ isual Basic  $V$ isual Basic.NET

# <<Visual Basic.NET

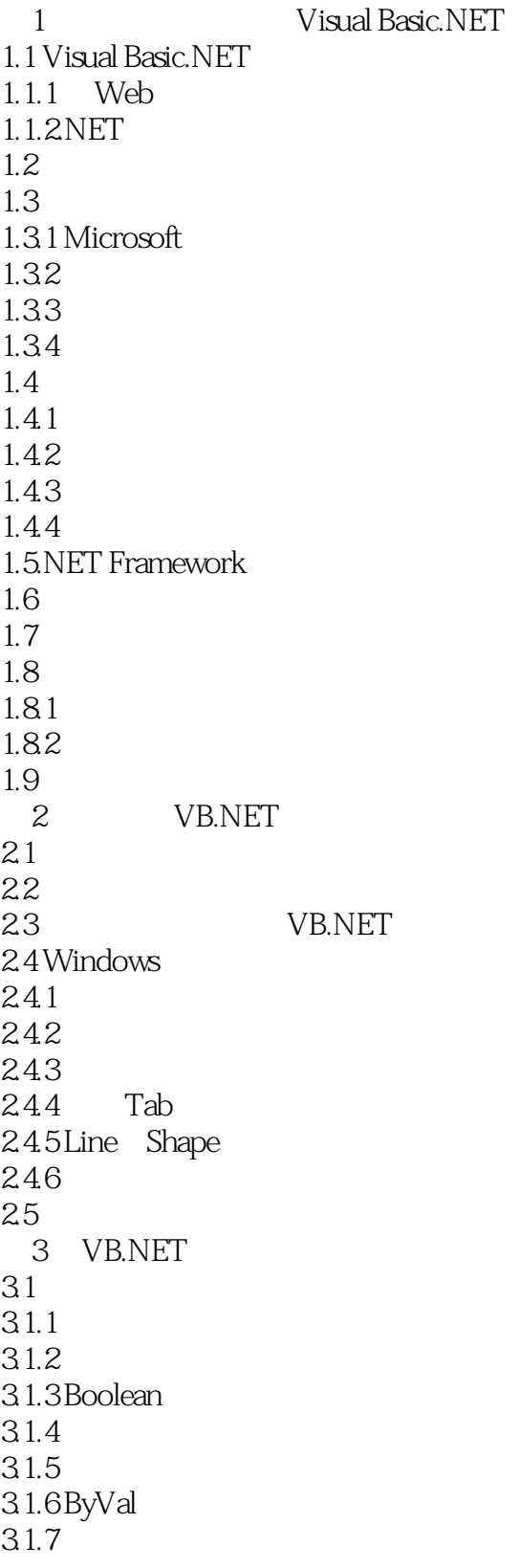

### <<Visual Basic.NET >>

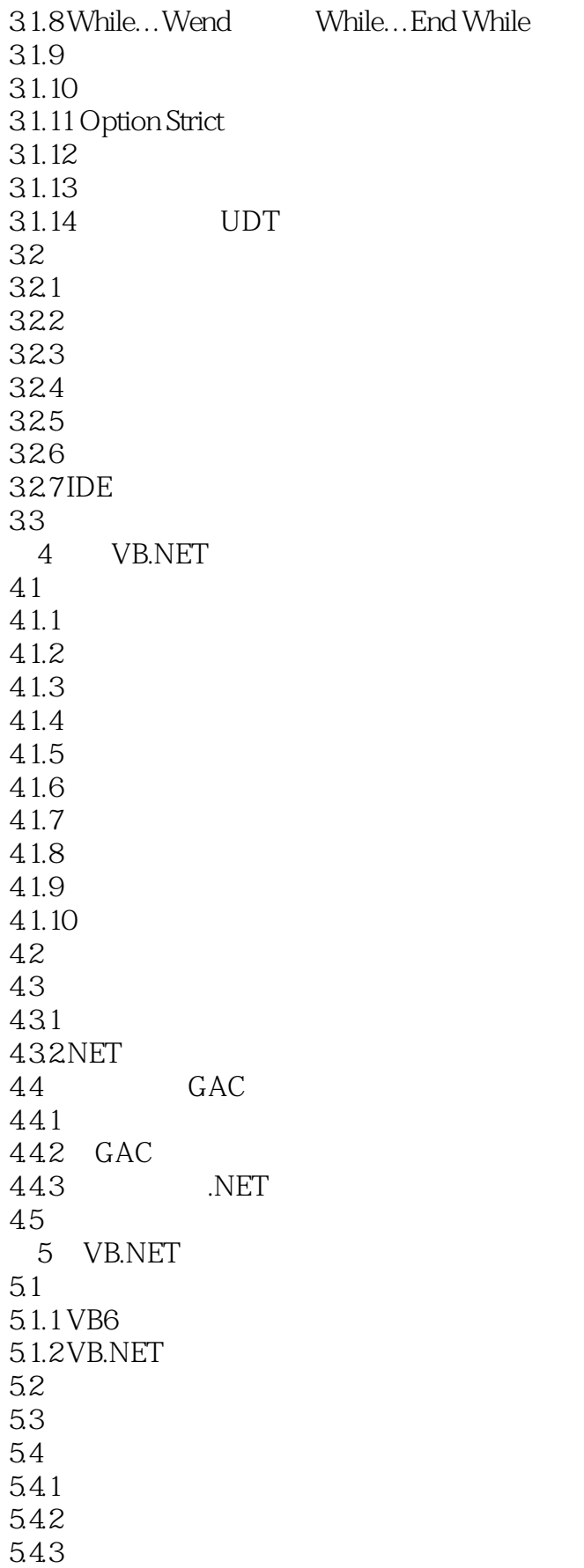

#### <<Visual Basic.NET >>

```
5.5 多态
5.5.15.5.2
565.6.1
562
57
5.8
 6 ADO.NET
6.1 ADO.NET
6.1.1 ADO.NET
6.1.2 ADO.NET
62 ADO.NET
6.2.1 DataReader
6.2.2 Web
63
6.3.1 DataSet DataAdapter
6.3.2 DataSet
64ADO ADO.NET
64.1 ADO ADO.NET
6.4.2 ADO ADO.NET Command DataAdapter
6.4.3 Recordsets DataSets DataReader
65
7 VB6 VB.NET
          VB<sub>6</sub>
7.1.1 Visual Basic
7.1.27.1.37.1.47.2VB7.3 升级一个更复杂的例子 
7.3.1 ActiveX WinForms
7.32 ActiveX
7.4 ADO
7.5
7.5.1 VB.NET
7.527.5.3
7.5.4 VB.NET
7.6 VB6
7.617.62
7.63
7.64 API
7.657.78 VB.NET ASP.NET Web
```
## <<Visual Basic.NET >>

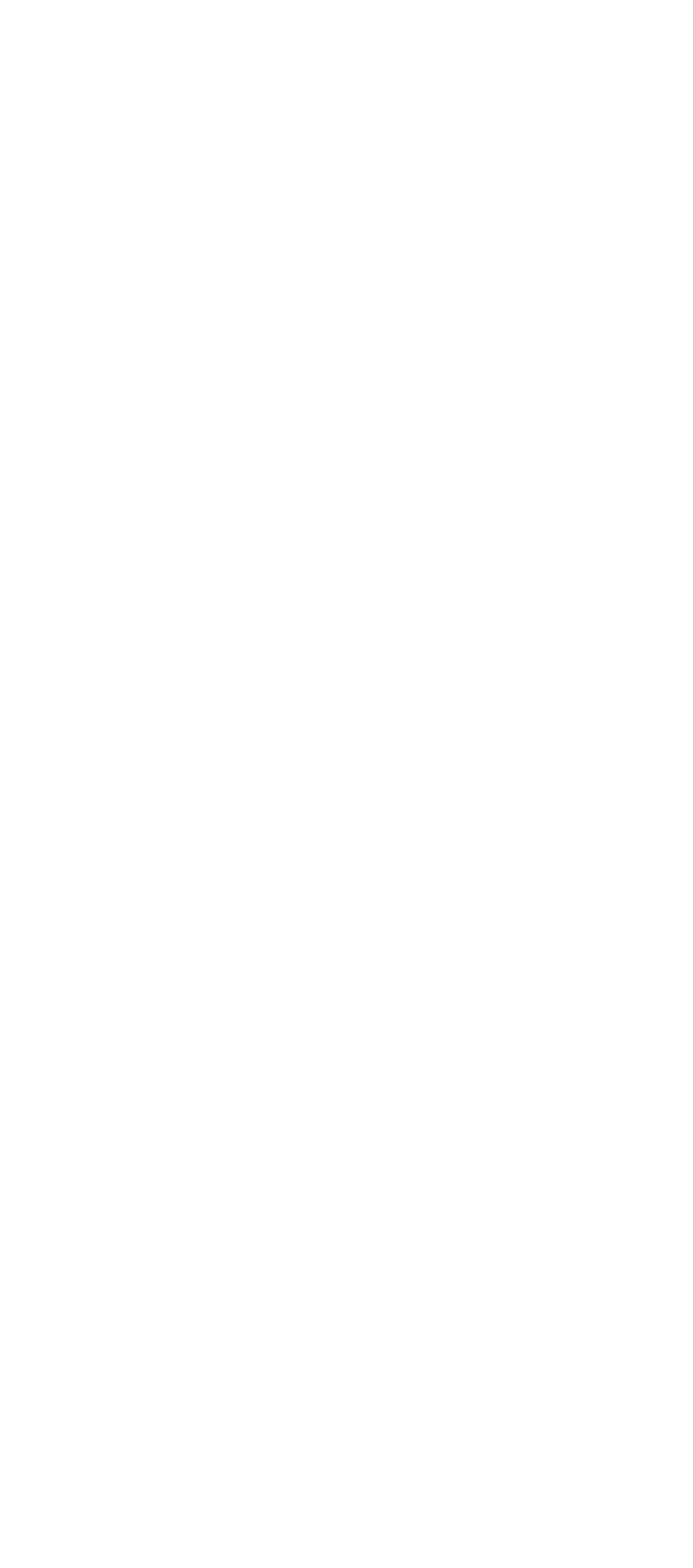

<<Visual Basic.NET >>

 $12.21$ 12.22 12.3 第13章 部署和配置 13.1 .NET 13.1.1 Windows Installer 131.2 CAB 13.1.3 Internet Explorer 13.2 NET 13.3 VB.NET 13.4 ASP.NET 135 135.1 135.2 1353 1354 ASP.NET 136 14 .NET COM 14.1 .NET COM 14.2 COM NET 14.2.1 COM .NET 14.2.2 COM 14.23 14.3 Windows API 14.4  $\overline{A}$ 

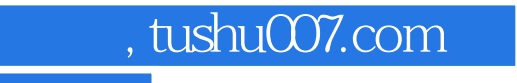

## <<Visual Basic.NET

本站所提供下载的PDF图书仅提供预览和简介,请支持正版图书。

更多资源请访问:http://www.tushu007.com